# **4.2 Vector Addition**

- **I 4.2 I** can add and subtract vectors **graphically.**
- **I 4.3 I** can add and subtract **vectors using the component method.**

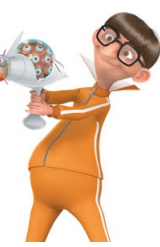

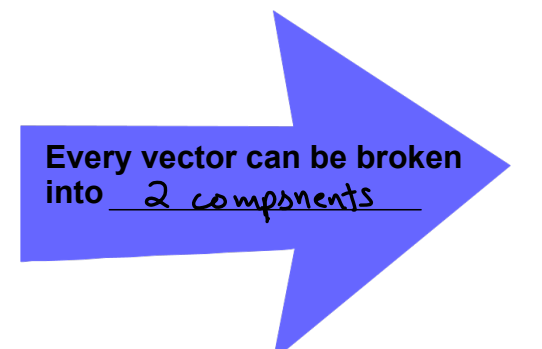

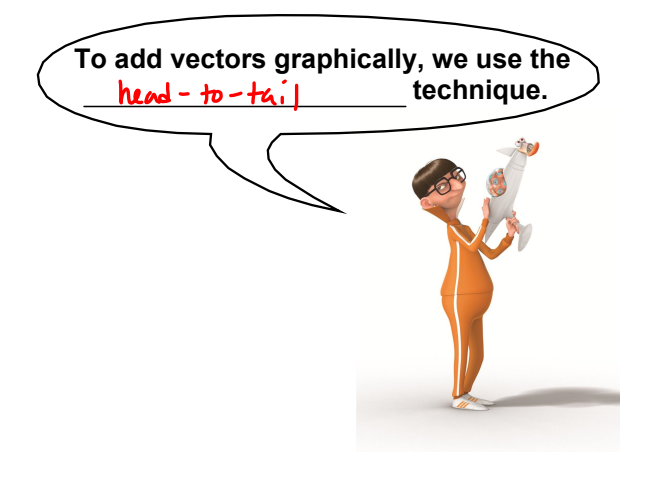

### **2 Methods of Adding Vectors**

**1. Graphical Method** « Head-to-Tail Addition

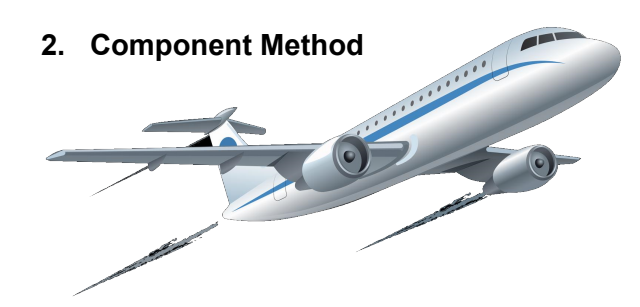

#### **Graphical Method: Head-to-Tail Addition**

Adding vectors graphically: Place the tail of the second at the head of the first. The sum points from the tail of the first to the head of the last.

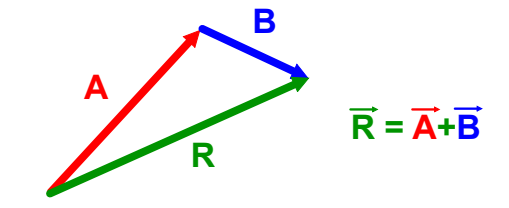

#### **Component Method**

**Adding Vectors Using Components:** 

- 1. Find the components of each vector to be added.
- 2. Add the x- and y-components separately.
- 3. Find the resultant vector.

#### **4.2(B) Vector Addition**

#### **Example 2: Vector Addition**

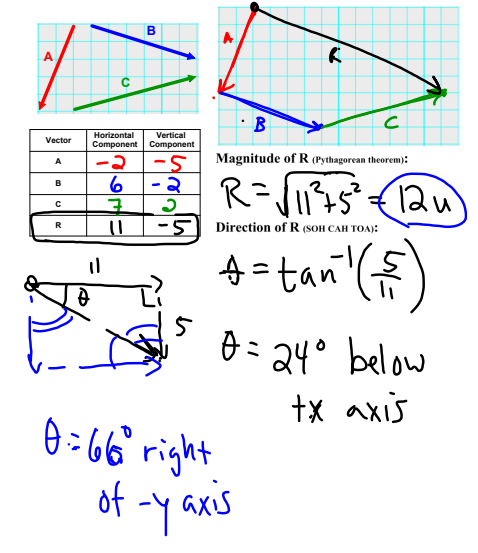

#### **THE COMPONENTS OF A VECTOR**

You drive a car 1200 ft to the south, then 1370 ft to the west. What is the magnitude and direction of your displacement?

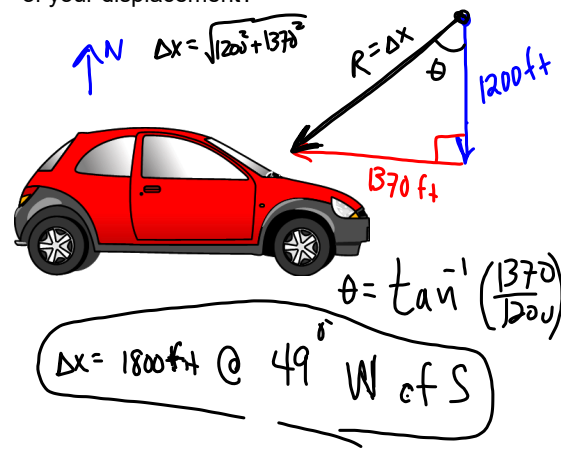

## **HOMEWORK**

- Worksheet
- Unit 4 Problems (1-4)